### **Oracle Utilities Cloud Services**

Development Operations Guide For 20A Releases F22834-01

April 2020

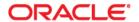

Oracle Utilities Customer Cloud Services 20A Development Operations Guide

Copyright © 2017, 2020 Oracle and/or its affiliates. All rights reserved.

This software and related documentation are provided under a license agreement containing restrictions on use and disclosure and are protected by intellectual property laws. Except as expressly permitted in your license agreement or allowed by law, you may not use, copy, reproduce, translate, broadcast, modify, license, transmit, distribute, exhibit, perform, publish, or display any part, in any form, or by any means. Reverse engineering, disassembly, or decompilation of this software, unless required by law for interoperability, is prohibited.

The information contained herein is subject to change without notice and is not warranted to be error-free. If you find any errors, please report them to us in writing.

If this is software or related documentation that is delivered to the U.S. Government or anyone licensing it on behalf of the U.S. Government, then the following notice is applicable:

U.S. GOVERNMENT END USERS: Oracle programs, including any operating system, integrated software, any programs installed on the hardware, and/or documentation, delivered to U.S. Government end users are "commercial computer software" pursuant to the applicable Federal Acquisition Regulation and agency-specific supplemental regulations. As such, use, duplication, disclosure, modification, and adaptation of the programs, including any operating system, integrated software, any programs installed on the hardware, and/or documentation, shall be subject to license terms and license restrictions applicable to the programs. No other rights are granted to the U.S. Government.

This software or hardware is developed for general use in a variety of information management applications. It is not developed or intended for use in any inherently dangerous applications, including applications that may create a risk of personal injury. If you use this software or hardware in dangerous applications, then you shall be responsible to take all appropriate fail-safe, backup, redundancy, and other measures to ensure its safe use. Oracle Corporation and its affiliates disclaim any liability for any damages caused by use of this software or hardware in dangerous applications.

Oracle and Java are registered trademarks of Oracle and/or its affiliates. Other names may be trademarks of their respective owners.

Intel and Intel Xeon are trademarks or registered trademarks of Intel Corporation. All SPARC trademarks are used under license and are trademarks or registered trademarks of SPARC International, Inc. AMD, Opteron, the AMD logo, and the AMD Opteron logo are trademarks or registered trademarks of Advanced Micro Devices. UNIX is a registered trademark of The Open Group.

This software or hardware and documentation may provide access to or information about content, products, and services from third parties. Oracle Corporation and its affiliates are not responsible for and expressly disclaim all warranties of any kind with respect to third-party content, products, and services unless otherwise set forth in an applicable agreement between you and Oracle. Oracle Corporation and its affiliates will not be responsible for any loss, costs, or damages incurred due to your access to or use of third-party content, products, or services, except as set forth in an applicable agreement between you and Oracle.

# Contents

# Chapter 1

| Development Operations Service Requests   |     |
|-------------------------------------------|-----|
| Requesting a Full Ad-Hoc Backup           |     |
| Service Level Objective                   | 1-2 |
| Restoring from a Full Ad-Hoc Backup       | 1-2 |
| Service Level Objective                   | 1-3 |
| Requesting a Database Restore Point       | 1-3 |
| Service Level Objective                   | 1-3 |
| Rolling Back Environment to Restore Point | 1-4 |
| Service Level Objective                   |     |
| Whitelisting an IP Address                | 1-4 |
| Service Level Objective                   | 1-5 |
| Refreshing Data (Cloning)                 | 1-5 |
| Service Level Objective                   |     |

# Chapter 1

# **Development Operations Service Requests**

This document provides details regarding service requests (SR) provided by the Oracle Utilities Development Operations team for customers during implementation and operation of the following Oracle Utilities Cloud Services:

- Oracle Utilities Customer Cloud Service
- Oracle Utilities Meter Solution Cloud Service
- Oracle Utilities Work and Asset Cloud Service
- Oracle Utilities Operational Device Cloud Service

The service requests described in this document include:

- Requesting a Full Ad-Hoc Backup
- Restoring from a Full Ad-Hoc Backup
- Requesting a Database Restore Point
- Rolling Back Environment to Restore Point
- Whitelisting an IP Address
- Refreshing Data (Cloning)

Service request descriptions in this document include the following information:

- A brief description of the service to be performed
- Service Level Objective (SLO):
  - Advanced Notice: The amount of advanced notice (in days) the
    Development Operations team needs to perform the service request,
    starting from the first full business day after the service request was created.

A future dated request for performing any of the above mentioned activities on end of business day, Friday will be executed in the next week on the first working day. For example, if the service request states to take a back up on April 10th 2020 after 6PM PST, it will be executed in the week of April 13th 2020 on the first working day, during agreed maintenance hours.

Service requests will not be executed on weekend days since weekends are reserved for scheduled planned maintenance activities like upgrades.

 Execution Time: The amount of time (in days) it will take to perform the service request **Note**: Times provided in this document are based on the data center where the cloud service is deployed. For example, a reference to "8:00 AM" means 8:00 AM in the time zone of the data center, not necessarily the time zone of the customer.

# Requesting a Full Ad-Hoc Backup

The customer or system integrator can request an ad-hoc full backup if they want to keep a copy of the database at a particular state so they can later restore the database back to that copy.

#### **Request Specifications**

• The request backs up the database, not object storage files or application code.

#### **Customer Obligations**

- The customer needs to utilize the backup within 60 days from the date the backup has been taken or the backup will be lost.
- When creating the service request, the customer needs to specify the source environment, the target environment, and the date and time (specifying the time zone) when back up is needed.
- The customer should note the version of code in the backup, as it will only be able to be restored to a target environment on the same code version.

#### **Service Level Objective**

Advanced Notice: 3 business days

Execution Time: 1 business day

# Restoring from a Full Ad-Hoc Backup

The customer or system integrator will request the rollback to a previously requested full backup by opening a Service Request with Oracle Support.

#### **Request Specifications**

- The backup must be of same environment, or an environment that is same or smaller in size of the target environment to be used for a restore.
- The backup must be the same version of code as the target environment to be used for a restore.
- The restore impacts the database, not object storage files or application code.
- The production environment may not be restored to a backup unless the environment is not yet used for production purposes.

#### **Customer Obligations**

- The customer needs to utilize the backup within 60 days or else the backup will be lost.
- When creating the service request, the customer needs to specify details related to the source environment, the source environment backup date, the target

environment, and the date and time (including time zone) the restoration has to be performed.

• The customer should note the version of code in the backup, as it will only be able to be restored to a target environment on the same code line.

### **Service Level Objective**

Advanced Notice: 3 business days
 Execution Time: 1 business day

# **Requesting a Database Restore Point**

A Restore Point is a snapshot of data that is saved at a specific point in time. The customer or system integrator will request a Restore Point by opening a Service Request with Oracle Support.

#### **Request Specifications**

- The restore point must be of same environment, or an environment that is same or smaller size of the target environment to be used for a restore.
- The restore point impacts the database, not object storage files or application code.
- The restore point must be the same version of code as the target environment.
- The restore point may not be restored to a backup unless the environment is not yet used for production purposes.

#### **Customer Obligations**

- The customer needs to utilize the restore within 7 days or else the restore will be lost.
- When creating the service request, the customer needs to specify details related
  to the source environment, the source environment backup date, the target
  environment, and the date and time (including time zone) the restoration has to
  be performed.
- The customer should note the version of code in the backup, as it will only be able to be restored to a target environment on the same code line.

## **Service Level Objective**

Advanced Notice: 1 business dayExecution Time: 1 business day

# **Rolling Back Environment to Restore Point**

The customer or system integrator will request the rollback to a previously saved Restore Point by opening a Service Request with Oracle Support.

#### **Request Specifications**

- The restore point must be of the same environment, or an environment that is same or smaller size of the target environment to be used for a restore.
- The restore point impacts the database, not object storage files or application code.
- The restore point must be the same version of code as the target environment.
- The restore point may not be restored to a backup unless environment is not yet used for production purposes.

#### **Customer Obligations**

- The customer needs to utilize the restore within 7 days since when the restore point was taken or else the restore will be lost.
- When creating the service request, the customer needs to specify details related
  to the source environment, the source environment backup date, the target
  environment, and the date and time (including time zone) the restoration has to
  be performed.
- The customer should note the version of code in the backup, as it will only be able to be restored to a target environment on the same code line.

### **Service Level Objective**

Advanced Notice: 3 business days

• Execution Time: 1 business day

# Whitelisting an IP Address

The customer or system integrator can request to whitelist their named 'Domain Name Server' or DNS for outbound interface communication. For Oracle Utilities cloud services, a customer or system integrator must request a whitelist to allow outbound communication to all external systems.

#### **Request Specification:**

• A single request to whitelist a named DNS will whitelist the same DNS in all customer environments.

#### **Customer Obligations**

- The customer must provide the named DNS along with the justification for whitelisting.
- The SSL port 443 must be used.
- The endpoint being whitlisted must use a CA issued SSL certificate.

### **Service Level Objective**

Advanced Notice: 3 business days

Execution Time: 1 business day

# **Refreshing Data (Cloning)**

The customer or system integrator can request to refresh data from one environment to another environment(s) belonging to the customer. Note that the source environment data can only be restored to the same version and build number that it was in the target environment, for example, CCS 19c, 20A, 20B, etc.

#### **Request Specifications**

- The customer can request a data refresh from their Production environment to Non-Production environments, or from one non-production environments to other non-production environments.
- The source environment can't be larger than target environment.
- The source environment and target environment should be on the same build version.

Note: There is a limit to number of data refresh (cloning) requests that a customer can make during the implementation phase and after go-live. Refer to the **Usage Limits** section in Utilities Global Business Unit Service Descriptions and Metrics.

#### **Customer Obligations**

- The customer needs to understand and follow post cloning procedure to complete the clone.
- The customer needs to request if cloning needs to be taken as soon as possible
  or at a specific date and time (specifying time zone).

### **Service Level Objective**

Advanced Notice: 7 business days

• Execution Time: 1 business day